Cracking Adobe Photoshop is not as straightforward as installing it. It requires a few steps to bypass the security measures that are in place. First, you must obtain a cracked version of the software from a trusted source. Installing Adobe Photoshop is easy and can be done in a few simple steps. First, go to Adobe's website and select the version of Photoshop that you want to install. Once you have the download, open the file and follow the on-screen instructions. Once the installation is complete, you need to crack Adobe Photoshop. To do this, you need to download a crack for the version of Photoshop you want to use. Once you have the crack, open the file and follow the instructions to apply the crack. After the crack is applied, you can start using Adobe Photoshop. Be sure to back up your files since cracking software can be risky. With these simple steps, you can install and crack Adobe Photoshop.

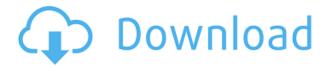

This update includes numerous new brush and text features that make using Adobe Photoshop CC easier than ever. The size and color controls for new brushes now match the color palette, making it easier to see where you're going with color much more clearly. Custom brushes can be imported from PSD files - and you can even retheme them to match the color palette. Adobe Photoshop CC v12 includes a range of new brush and text features that make using the software more intuitive than ever. These include enhanced file type support for EPS, CMYK and PDF, improvements to Live Sharpen on the Liquify Tool, the addition of a new Smart Crop function, improvements to the Curves tool, better stability, and even support for the new Leica M series camera cameras. Corel Painter 2019 continues to be an extremely capable program for painting. Although a little "sluggish" on my iMac with its 43-inch Retina display, and unable to perform some custom keyboard shortcuts, it's still my favorite all-around paint program. It can't go quite as fast as I am used to, but it's still power is a real treat when I need to speed up a task, or perform first-time warnings. With Apple's ColorSync technology, the ability to connect any third-party monitor perfectly. - it is going to the future - no step backwards. Like Auto Color right from the get go. You do not have to manually enter any settings. All you have to focus on is to take pictures. My old Canon 60D finally died and I just figured a new camera. I missed my 60D so much. An amazing camera and one of the best color choices I've ever made. This camera just took my best work color choices and made it look better. And no ending crooked tears! I had many flaws with my old Canon 60D. (There isn't space for them all here.) I always used the same dark brown filter. But it wasn't very effective and I always had wrinkles in my tear lines. I really regret not adding more filters. I'm going to start looking for some Blackcurrant filters now!

## Download Photoshop 2021 (version 22)Full Version For Windows {{ NEw }} 2022

Remember, Lightroom allows you to cross-process and smart-process so many formats, but it's designed for photographers. It's not necessarily the best way to edit prints. If you're doing that, you'll probably want to import into Photoshop and have the app do all the hard work. Now, if you did want to do that, it would look like this: input your image, select it, and then use the Open or Import tool (tab) to open it in Photoshop. The files are automatically organized into folders. Under the small triangle next to the photo's title in the tools palete you'll see entries for the various camera models, including 5D, 6D, 7D, 1D, etc. So, if you have a 5D Mark III you'll see entries for 5D Mark III in the tools palette, and if you click on the 5D Mark III, you'll see a folder of all the files from that camera. That's handy if you're trying to get a specific lens on an old camera. It's important to understand how and why the web is changing for your business. The good news is, whatever industry you work in, your website is in the driver's seat. It is a non-stop battle for relevance. The faster your site adapts to the changes the web is going through today, the stronger it will be when Google does the next ranking update. If you search for the key information on what the Internet of Things (IOT) is, you'll see everything from an ever growing list of more smart devices to the Internet of Everything (IoE). As more people get more connected with more smart devices, the Internet of Everything will share information with each other to create a rich, connected ecosystem. The IoT will physically interact with us and warn us of incoming health issues for instance. e3d0a04c9c

## Photoshop 2021 (version 22) Download License Key Full License Keygen For Mac and Windows {{ upDated }} 2023

Photoshop is not just a photo editing software. It is also a publishing and layout program for web content, a vector graphics editor, and an animation and interactive design program. These diverse features make Photoshop the number-one photo editing software in the computer world. Adobe Photoshop or Photoshop is a raster graphics editor and digital image editing program developed by Adobe Systems. It is one of the most popular software tools that work on the Windows platform. Photoshop allows you to manipulate, manipulate, and further manipulate images and photographs. Adobe Photoshop is an image editing and photo manipulation program that lets users work on both raster and vector images to produce impressive pieces of content. Photographers, graphic designers, illustrators, digital artists, web designers and many more use this program not only to edit images, but be used as a layout or design program for web content. Adobe Photoshop or Photoshop is a raster graphics editor and digital image editing program developed by Adobe Systems. It allows users to manipulate, manipulate, and further manipulate images and photographs. Adobe Photoshop is the default application for editing photographs in the Windows operating system. It is a raster graphics editor and digital image editing program developed by Adobe Systems. Among all image editing and photo manipulation software, Photoshop is perhaps the best known, most powerful, and most commonly used among photographers and graphic artists.

photoshop cs5 download gratis photoshop cs4 download gratis photoshop cs3 portable download gratis photoshop download gratis ita filtri per photoshop download gratis fontes de letras para photoshop download gratis adobe photoshop download gratis 2020 crackeado photoshop download gratis windows sfumature photoshop download gratis adobe photoshop download gratis em portugues completo

Overall, the features of Photoshop are timeless, and several can be used in other Adobe products in addition to Photoshop. Also, Photoshop isn't just for images or graphics. It quickly becomes a considerable tool for digital compositors, and at any time you may find yourself using many of these features on your work with the software. If you're interested in taking a step further beyond the editing tools in Photoshop and get into the more sophisticated, you might want to check out this book. You will find everything you need to know to you from basic to insanely advanced editing tools, blending modes, enhancing the look of your images with filters, and other top tricks. So start right now and let the learning begin! Are you ready to take your creativity to the next level? If so, then you'll definitely love this practical yet mind-blowing photography book, which will help you master the work of photography at its finest! Photoshop CS6 is the primary tool used for the compositing process. ACR is the earlier software used for this process, and it still exists as it is an older version of the software. Photoshop CS5 introduced new features for photo editing and improved color management. You will learn the workflow involved in photo editing using Photoshop. You will learn what the advanced tools are and see a clear example of how they are used in the layer based workflow. You will also learn how to get technical with Adobe Camera RAW, which is a powerful free RAW conversion utility.

The new Photoshop Photos app makes it easier to edit your photographs in new ways, a time saving feature for the photographer. The Photoshop CC 2018 update gives you new ways to explore your photographs no matter what format they are in, including the added ability to chart, filter and view all edits to your photos in one place. Additionally, the new camera RAW viewer in Photoshop CC 2018 makes it easier to get the best quality in your artwork, and the update also includes accuracy improvements that can help you better focus on the details. A set of new file presets has also been found in the Preferences under Display & Performance. These presets include creating a dynamic display and information on the graphics card, making it easier to optimize your display and graphics settings. With the addition of new features geared towards quick editing, Photoshop is now faster than ever. Enjoy new layers and adjust your workflow more quickly thanks to new features like Smart Objects and AI-enabled fill masks. Designers can now bring in illustrations from a PDF and isolate portions of an image without the need of a PDF plug-in. This version of Illustrator also has several new tools that allow you to type, text or trace thumbnails for better editing. As usual, the release of a new version of Photoshop gives us a glimpse of what's to come in the new version of Illustrator (expected next year). Duplicate Centre Panels, which allow you to duplicate a panel while retaining the original panel with the same size and position, have also been added. In addition, transforming panels is now easier with Vertical/Horizontal Guides. Linear gradients are now available in 32-bit colour and with alpha channels. Polar Coordinates have also been improved.

https://zeno.fm/radio/paathshaala-movie-download-720p-movie

https://zeno.fm/radio/drpu-barcode-label-maker-73-cracked-full-versionrar

https://zeno.fm/radio/reset-eprom-impresora-epson-tx125-t25-tx135-rar

https://zeno.fm/radio/xlive-dll-for-street-fighter-x-tekken-ej35

https://zeno.fm/radio/dtc-remover-keygen

https://zeno.fm/radio/seiki-sk1350t-driver-downloadl

https://zeno.fm/radio/metax-2-3-keygen-crack

From the year 2020 a new version of Adobe's powerful graphics program is due with a completely new user interface focused on searching, exploring and browsing. What's more, the Engine of Change will be created with artificial intelligence based on machine learning and the use of neural networks allowing future program to engineer new creative options. The company is also expected to bring simplified versions to both the iPad and Android, as well as reduced memory usage and a simplified installation process. In the latest version of the TIFF codec, Adobe released new compression and file format tags for the company's 4K Photos and 3D Photo files. That gives users more control over which quality settings to use on 4K and 3D content in their workflow. The revolutionary new Content-Aware feature in Photoshop Elements 2018 and Photoshop CS6 is great for removing unwanted objects from a photo. It looks for faces, objects, skin tones, and eyes and fills in where they disappear in the frame. As for Elements mobile, it is also available for iOS and Android. Although version 1.0 was released back in 2014, Adobe slowly has been adding numerous features (including features that the desktop app lacks) to the app, and many of these features have made their way to the desktop version. Photoshop and After Effects are natural bedfellows. Both are used to create visual media, so using both apps can be a great way to edit one thing while leaving the other one alone. And since the two apps can work together -- you can, for instance, add a motiontracking effect to a layer before you animate it -- it's even easier to get started with them both.

https://mylegalbid.com/arrow-photoshop-shapes-free-obtain-upd/

https://accordwomen.com/wp-content/uploads/2023/01/ormayas.pdf

http://biohymns.com/wp-content/uploads/2023/01/shagal.pdf

https://manassig.com/wp-content/uploads/2023/01/Photoshop-Cs-9-Download-BETTER.pdf

https://psychomotorsports.com/wp-content/uploads/2023/01/435ed7e9f07f7-11.pdf

 $\frac{https://www.duemmeggi.com/wp-content/uploads/2023/01/Photoshop-Texture-3d-Download-REPACK.pdf$ 

 $\underline{https://www.place-corner.com/photoshop-2021-version-22-1-0-download-free-with-registration-code-for-windows-hot-2023/}$ 

 $\frac{https://www.divinejoyyoga.com/2023/01/01/how-to-download-adobe-photoshop-free-for-lifetime-hot/http://belcomcorp.com/wp-content/uploads/2023/01/Photoshop-Elements-13-Digital-Download-BEST.pdf$ 

https://www.thesmilecraft.com/wp-content/uploads/2023/01/Adobe\_Photoshop\_14\_Free\_Download\_Full Version FULL.pdf

https://www.anewpentecost.com/wp-content/uploads/2023/01/redsant.pdf

https://masajemuscular.com/wp-content/uploads/2023/01/monamie.pdf

http://vglybokaye.by/advert/adobe-photoshop-2021-version-22-3-with-registration-code-x 64-lifetime-patch-2023/

https://nmilyardar.com/download-adobe-photoshop-cs4-windows-10-64-bit-hot/

https://yukoleather.net/wp-content/uploads/2023/01/aldamb.pdf

https://enriquecrusellas.com/wp-content/uploads/2023/01/Photoshop\_Cs5\_Mac\_Free\_Download\_LIN K.pdf

https://holidaysbotswana.com/wp-content/uploads/2023/01/vaneniko.pdf

https://communitytea.org/wp-content/uploads/2023/01/Adobe Photoshop.pdf

https://parsiangroup.ca/2023/01/download-free-photoshop-2021-version-22-1-1-product-key-full-64-bits-2023/

 $\frac{https://lmb364.n3cdn1.secureserver.net/wp-content/uploads/2023/01/Download-Photoshop-CC-2014-lacked-WinMac-2022.pdf?time=1672600653$ 

https://wood-genealogy.com/wp-content/uploads/2023/01/Adobe\_Photoshop\_2022\_Version\_2302.pdf https://www.cdnapolicity.it/wp-content/uploads/2023/01/padmambr.pdf

 $\frac{https://www.anewpentecost.com/photoshop-2021-version-22-3-1-download-free-hacked-with-serial-keventer-win-64-bits-2022/$ 

http://earthoceanandairtravel.com/wp-content/uploads/2023/01/jayvar.pdf

https://www.zper.it/wp-content/uploads/2023/01/Photoshop-Digital-Painting-Software-Free-Download-2021.pdf

http://rootwordsmusic.com/wp-content/uploads/2023/01/yudhas.pdf

https://vaveyan.com/photoshop-elements-2020-download-helpx-link/

 $\frac{https://dev.izyflex.com/advert/photoshop-2022-version-23-0-2-keygen-full-version-windows-10-11-x64-2022/$ 

 $\underline{https://pastrytimes.com/wp-content/uploads/2023/01/Adobe\_Photoshop\_Exe\_64bit\_Free\_Download\_H\ OT.pdf$ 

https://parsiangroup.ca/wp-content/uploads/2023/01/astdany.pdf

https://www.mycatchyphrases.com/wp-content/uploads/2023/01/garfau.pdf

https://exklusiv-single.de/wp-content/uploads/2023/01/Photoshop-CS5-Incl-Product-Key-For-Windows-latest-updaTe-2022.pdf

https://superyacht.me/advert/how-to-download-adobe-photoshop-free-top/

https://www.jcca.biz/photoshop-pc-software-free-download-full-version-updated/

https://go2flyfishing.com/wp-content/uploads/betnarr.pdf

https://mondetectiveimmobilier.com/2023/01/01/download-photoshop-2021-version-22-product-key-lifetime-patch-2022/

https://cratusco.com/wp-content/uploads/2023/01/Photoshop-Cs5-Windows-7-64-Bit-Free-Download-F

## REE.pdf

https://indiebonusstage.com/download-silver-pattern-photoshop-full/

We believe that everyone deserves access to the innovations that are transforming the world of imaging. They are bringing photography and design into the modern era - bringing the beauty and fun of creativity to everyone. To learn more visit www.adobe.com . Adobe and Photoshop are either registered or trademarks of Adobe Systems Incorporated in the U.S. and/or other countries. All other trademarks are the property of their respective owners. Note, also, that Photoshop and Photoshop Elements are trademarks of Adobe Systems Incorporated in the United States and other countries. Other product and service names may be trademarks of their respective companies. The Photoshop software and Photoshop CC 2018 app are available worldwide and are certified for all Mac and Windows operating systems. Photoshop CC 2018 users can complete a free 30-day trial at www.adobe.com/software/photoshop/cc/trial.html . Adobe Photoshop Elements is easy to use. You start with creating a new document. You can choose many different types of styles and you can even use Photoshop's own graphics and logo design templates. Some of the most outstanding features of Photoshop Elements are the ability to edit pictures, adjust colors, apply filters, do batch editing, and create web graphics from scratch. You can also convert pictures into editable formats. The individual editing window includes tools you can use to retouch the picture; for example, you can crop, resize, manipulate shapes, and add different kinds of frames. You can also perform high-resolution image adjustments. You will find details later in the article.